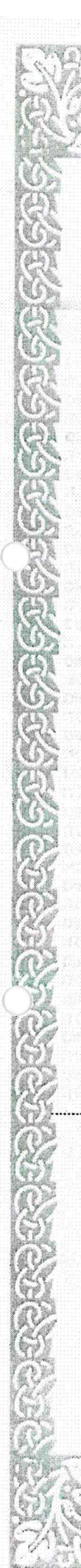

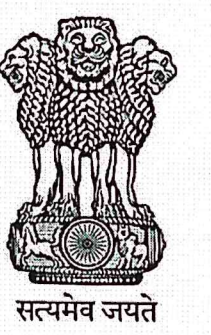

# **INDIA NON JUDICIAL**

# **Government of Karnataka**

**GRNATAKA GDVF RNMFMI** 

GF<sub>1</sub>

GOVERNMENT

**I AKA GOVERNIJENT OF KARNATAKA** 

KARNATAKA GOVERNMENT OF I

SOVERNMENT OF KARNATAKA GOVERNMENT OF

GOVERNMENT OF KARNATAKA GOVERNMENT OF KARNA

**NAGAMANGA** MANDYA DIST

ERAINS

85  $2.01$ 

e-Stamp

Certificate No. Certificate Issued Date **Account Reference** Unique Doc. Reference Purchased by **Description of Document** Property Description Consideration Price (Rs.)

**First Party** Daily **Second Party** Stamp Duty Paid By **Stamp Duty Amount(Rs.)** 

IN-KA44642461401918S 14-Oct-2020 11:45 AM  $\cdot$ NONACC (FI)/ kacrsfl08/ NAGAMANGALA3/ KA-MN Ì SUBIN-KAKACRSFL0884439387611870S  $\vdots$ **DIRECTOR AIMM ACU** Article 5(J) Agreement (In any other cases)  $\ddot{\cdot}$ ÷ MEMORANDUM OF UNDERSTANDING  $\mathbf 0$ ÷ (Zero) **DIRECTOR AIMM ACU**  $\ddot{\cdot}$ ÷. **PRINCIPAL SDMC**  $\ddot{\cdot}$ **DIRECTOR AIMM ACU** 100 Ĭ. (One Hundred only)

Please write or type below this line

...............

**Statutory Alert:** 

Statution Priest.<br>
1. The authenticity of this Stamp certificate should be verified at 'www.shcilestamp.com' or using e-Stamp Mobile App of Stock Holding<br>
1. Any discrepancy in the details on this Certificate and as availa

# MEMORANDUM OF UNDERSTANDING (MoU)

15<sup><sup>th</sup> Day of October</sup> This Memorandum of Understanding is entered into this. Two Thousand and twenty by and between:

Adichunchanagiri University (Adichunchanagiri University Act 2012 enforced by Karnataka Act No. 18 of 2013) having its registered office at B.G.Nagra-571 448, Mandya, and represented by "DIRECTOR" Adichunchanagiri Institute for Molecular Medicine, Adichunchanagiri University (hereinafter referred to as "AIMM-ACU").

#### And

Sri DharmasthalaManjunatheshwara College, Ujire is an autonomous college affiliated to MangaloreUniversity. Founded in 1966, the college offers Bachelors and Masters Programmes in a serene campus at the foothills of the Western Ghats in Karnataka (India) and represented by"PRINCIPAL" (hereinafter referred to as SDMC).

AIMM-ACU, Mandyarecognizes the strength in education and research in accordance with their objectives to foster and identify their areas of mutual interest with SDMC for strengthening their academic programmes and research.

### **About AIMM-ACU**

The Adichunchanagiri Shikshana Trust® is the brain child of His Holiness JagadguruPadmabhushana Sri Sri Sri Dr. BalagangadharanathaMahaswamiji with an intention to empower and enrich rural India and so also rural global community with modern The present PontiffHis Holiness Jagadguru Sri Sri Sri Dr. infrastructure. NirmalanandanathaMahaswamiji has taken forward the legacy and became the driving force in establishing Adichunchanagiri University (ACU) in 2018 as result of Adichunchanagiri University Act 2012 being enforced by Karnataka Act No. 18 of 2013 ensuring education as its highest level covering all disciplines. ACU is establishing Centre for Research and Innovation with an aim to facilitate inter-disciplinary research and innovation by the ACU faculty and students. This facility is having individual labs for advanced functional Cell Culture studies, Biochemical techniques, Yeast Culture facility, Microbiology Lab and Wet Chemistry (synthetic Organic Chemistry facility, AIMM-ACU comprises of well equipped equipment such as High Throughput Screen facility, BSL-II fume hoods, Gel Doc, RT-PCR etc., to name a few.

### **About SDMC**

The SDMC is a college managed by Sri DharmasthalaManjunatheshwara Educational [SDME] Society, Ujire®, it is headed by the visionary, Padma VibhushanaDr. D. VeerendraHeggade, Dharmadhikari of Shri KshetraDharmasthala, President, SDME Society, Ujire, was established with the primary objective of making education accessible and affordable to the rural youth. With the hallmarked vision: Putting Value into Education, at present, it manages 56 educational institutions from Kindergarten to Doctoral Studies in the state of Karnataka in India. These institutions offer quality education in the fields of General,

Law, Technical, Medical and Management Studies. The Chemistry Department of SDMC has done wonderful work in the field of Chemical & Life Science and has a well equipped Chemistry laboratory. The institution ensures quality through updated skill sets and value based education. It is a recognized centre for research programmes of Mangalore University, Tumkur University and Kannada University, Hampi.

### **Purpose and Scope**

This MoU is intended to:

- 1. Build capabilities of Human Resources (Students, Research Scholars and Faculty) through skill development programmes and advanced Research collaboration in the areas of Medicinal Chemistry for the synthesis of small molecule libraries to target various Diseases
- 2. Enhance Research and Academic Standards by mutual lab visits for faculty and students for specific Chemistry related programmes.

### Agreement

Now therefore Memorandum of Understanding between AIMM-ACU and SDMC, are witnessed as under:

# **Responsibilities of AIMM-ACU**

- 1. Enable Natural Science lab facilities for students and faculties of Life Science departments of SDMC as per AIMM-ACU norms and procedures.
- 2. Allow library facilities at ACU-Centre for Learning Resource, and other respective libraries at the constitute colleges of ACU by students/faculty from Basic Science departments of SDMC, for research purposes.
- 3. AIMM-ACU would conduct various joint short-term training/skill development training programmes for students on topics of interest with mutual consultations.
- 4. Submit Joint research grant proposals for Research and Training programme and also conduct training programme and workshops with financial assistance from both parties.

#### **Responsibilities of SDMC**

- 1. Enable Chemical Science/Life Science lab facilities for students and faculties of AIMM-ACU as per University norms and procedures.
- 2. Allow library facilities at SDMC for students/faculty from AIMM-ACU, for research purposes.
- 3. To support the Chemical Science /Life Science based Research programmes.
- 4. Submit Joint project proposals for Research and Training for possible funding.
- 5. To conduct training programmes from both parties and also conduct training programme and workshops with financial assistance from both parties.

### **Financial Arrangements**

The financial obligations in meeting the requirements under various identified programmes and activities will be met as per the norms followed by the respective organisations. For example, joint publications open access, faculty or students mobility external service charges if any will be borne by the respective institute.

# **Intellectual Property Rights**

Each party will ensure appropriate protection of Intellectual Property Rights generated from cooperation pursuant to MoU, consistent with their respective laws, rules and regulations and international agreements to which both parties are committed. Incase research is carried out solely and separately by the Party or the research results are obtained through the sole and separate effort of the Party, the party concerned alone will apply for grant of IPR and once granted, the IPR will be solely owned by the concerned party. Incase of research results obtained through joint activities, the grant of intellectual property rights will be sought by both the parties jointly and once granted these rights will jointly owned by the parties. The application and processing fee will be taken care by the institution of the corresponding inventor of that patent.

The Parties shall not assign any rights and obligations arising out of the IPR generated to inventions/activities carried out under the MoU to any third Party without consent of the other party.

Incase of research results obtained through joint activities under this MoU, both the parties will apply as co-applicants for the protection of intellectual property rights in India. Commercialization in any other country shall be done jointly through a separate agreement.

### **Publications**

Any publication, document and/or paper arising out of joint work conducted by the participants pursuant to this MoU will be jointly owned. The use of the name, logo and/or official emblem of the participants on any publication, document and/or paper will require prior permission of both the participants. It may however be ensured that the official emblem and logo are not misused.

### Confidentiality

All information and documents to be exchanged pursuant to the MoU will be kept confidential by the Parties and will be used subject to such terms as each Party may specify. The parties will not use the information for purposes other than that specified without the prior written consent of the other party.

All Confidential Information shall remain the exclusive property of the disclosing party. The Parties agree that this agreement and the disclosure of the Confidential Information do not grant or imply any license, interest or right to the Recipient in respect to any intellectual property right of the other Party.

Unpublished information, whether oral, in writing or otherwise, discovered or conceived by the scientists or technicians and exchanged under the provisions of this MoU will not be transmitted to a third party, unless otherwise agreed by the Parties.

### **Modification**

The agreement can be modified through mutual written consent of both parties to this agreement.

### **Termination**

In the event of termination of the agreement, the rights and obligations of the parties shall be settled through mutual discussions.

# **Formation of Core Team**

A core team consisting of two faculty members from each participating institution shall be constituted and shall meet twice in a year to review the progress of the activities. If there is no sufficient progress in the collaboration activities, the core team can recommend for the termination of the MoU

### **Tenure of the MoU**

This MoU shall be effective upon the signature of SDMC and AIMM-ACU authorized officials. It shall be in force for a period of THREE Years from the date of signing.

IN WITNESS WHEREOF, the Parties, through their duly authorized Officers, accept the above terms and conditions effective the day and year on which this document is signed.

### THE DIRECTOR.

Adichunchanagiri Institute for Molecular Medicine, Adichunchanagiri University, **B.G. NAGARA DIRECTOR** 

DATE [5.10. 2Adiohunchanagiri Institute for Molecular Medicine B.G. Nagara-571 448

Witnesses: (Name & Address)

THE PRINCIPAL, SDMC, UJIRE

PRINCIPAL S.D.M.COLLEGE UJIRE - 574240, D.K

DATE 16.10.2020

1.

4

Witnesses: (Name & Address)

Dr. Vistinanatta, P

DEAN Post Graduate Centre S.D.M. College, Uiire-574240

 $1.$ 

Prof.K. Pras Centre for Resean **Adichunchanagiri B.G. Nagara - 571 4** Mandya Dist., Karnataka, India

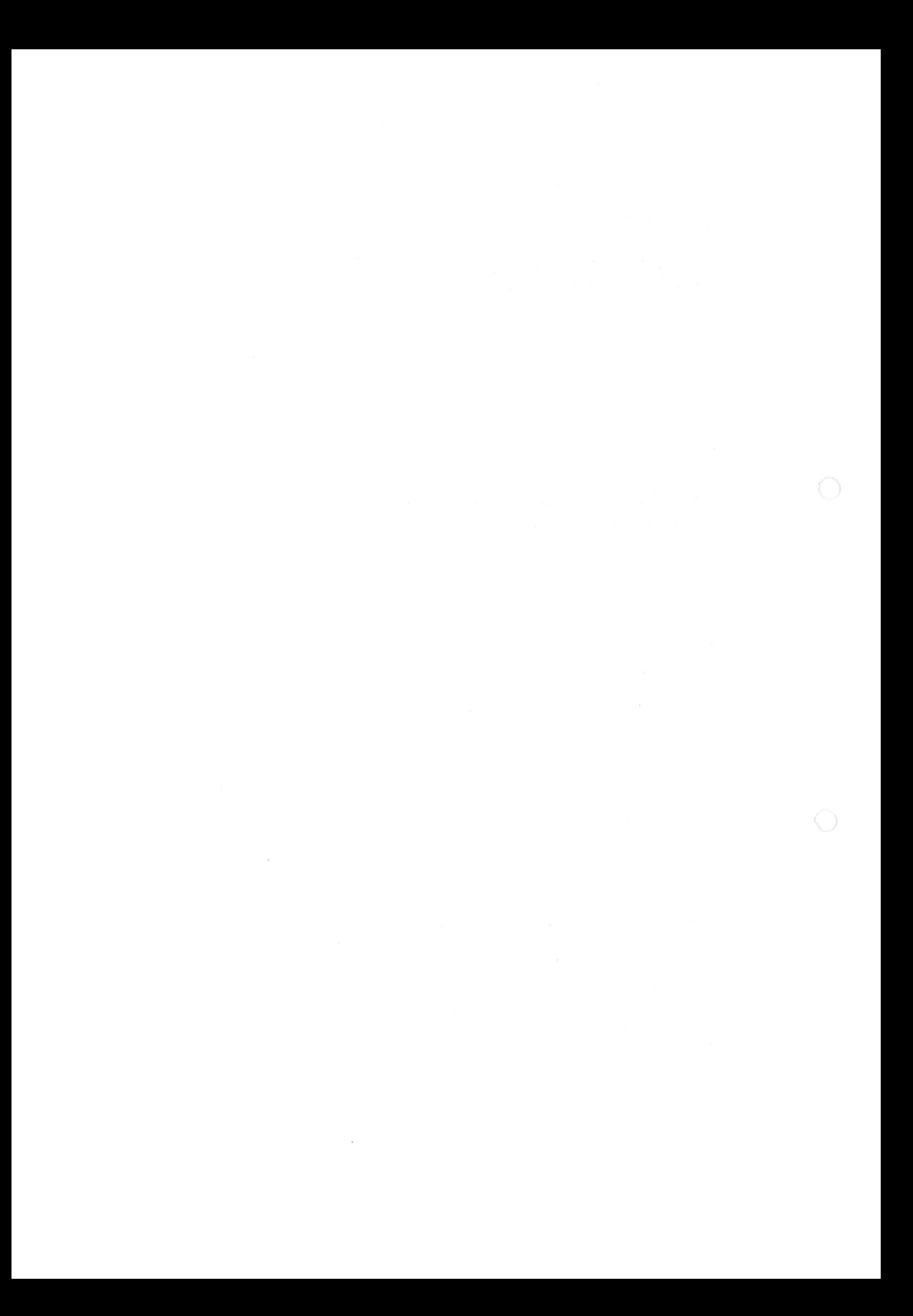